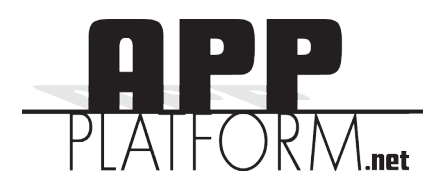

## How to distribute your app

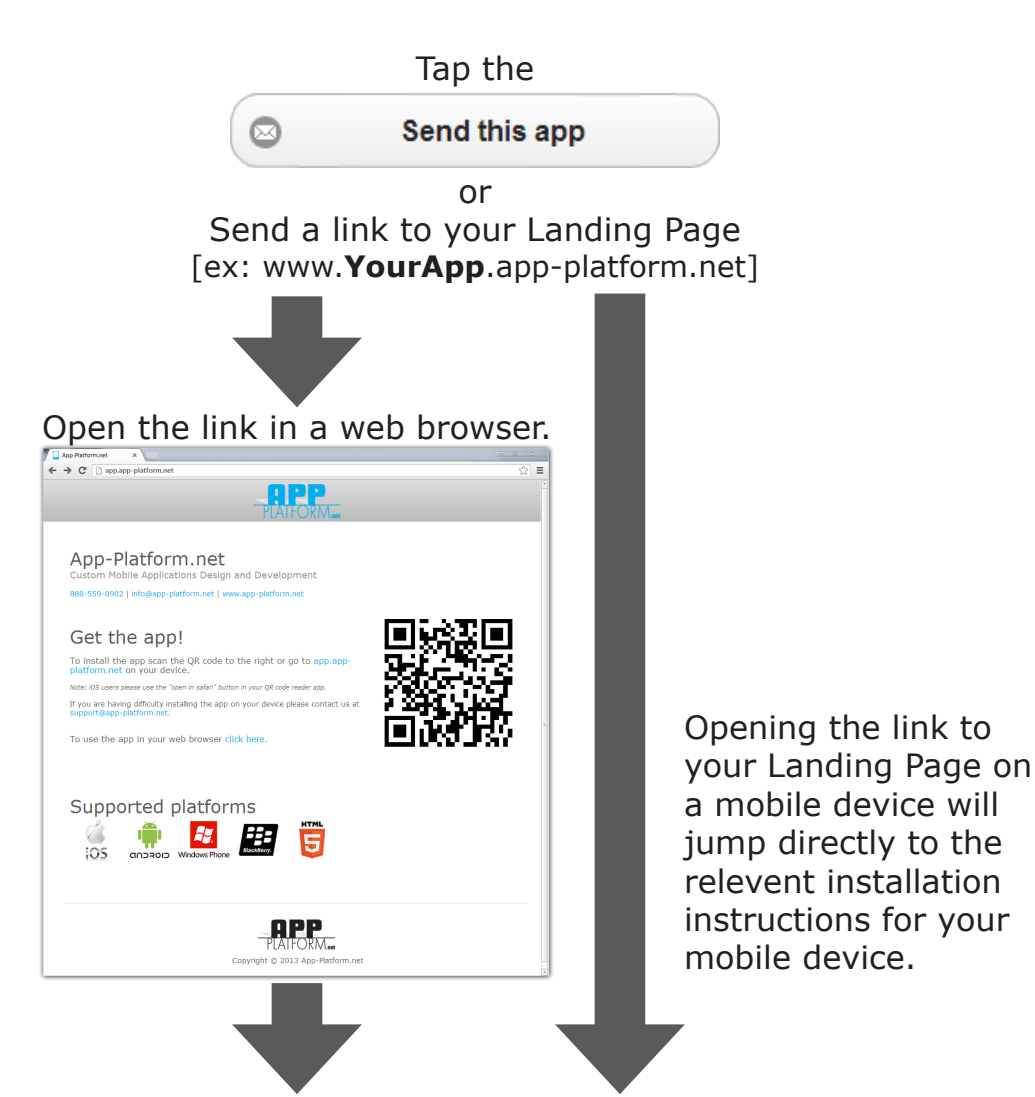

Open the link on your mobile device.

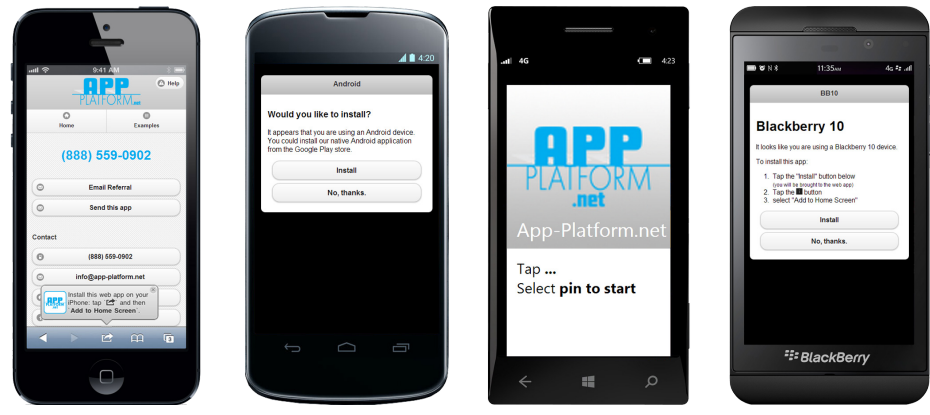

Follow the directions to install the app